# <span id="page-0-0"></span>**Installation and Release notes for USB stack[.#](#page-0-0)**

Updated QNX 4 USB stack is a backport of the QNX 6.5.0 USB stack. It updates support for OHCI, UHCI and EHCI chipsets and provides extended hardware support.

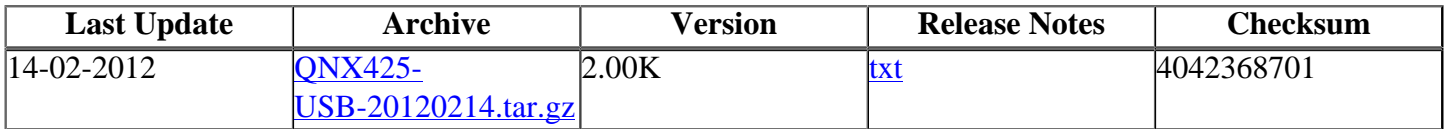

## <span id="page-0-1"></span>**Changes in version 2.00[K#](#page-0-1)**

- fixed error with the release of global memory segments (gdts). This error could lead to a gdts leak and depletion of this resource after ~10-15 restarts of the Fsys.umass;

- fixed problem with system freeze after io-usb start on several OHCI controllers;

- fixed problem (on most systems) with USB keyboards or USB mice freeze if the USB keyboard and USB mouse are used at the same time and Net and io-usb are sharing one interrupt line.

#### <span id="page-0-2"></span>**Archive content[#](#page-0-2)**

The USB 2.0 driver archive for the QNX 4 contains:

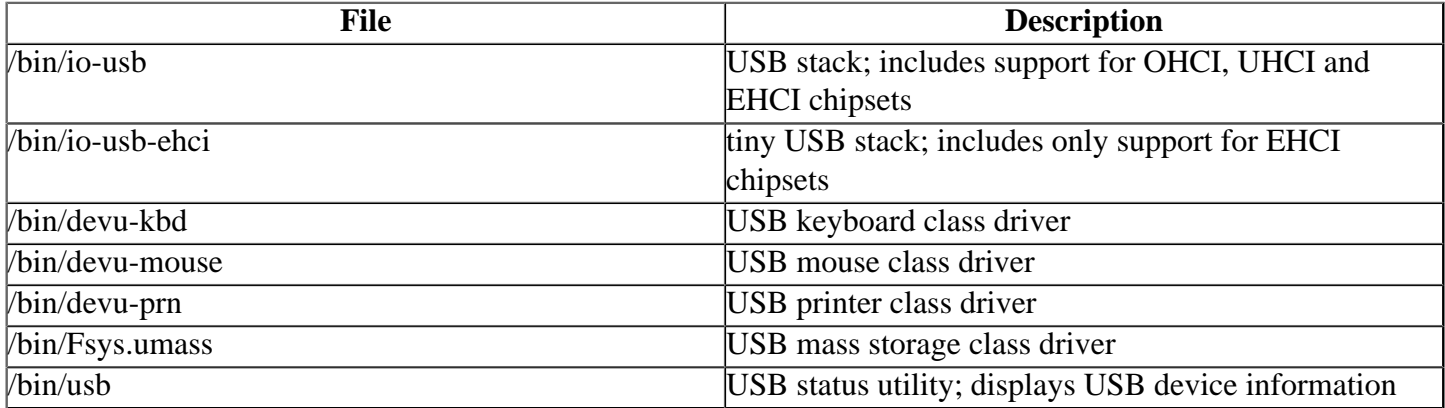

## <span id="page-0-3"></span>**Installation notes[#](#page-0-3)**

To install USB stack driver:

- 1. Download the archive with USB stack and drivers.
- 2. Unpack the driver: **# zcat QNX425-USB-20120214.tar.gz | tar x**
- 3. Compare the cksum results with the checksum on patch/QNX425-USB-20120214/cksum.txt file.

## **# cksum patch/QNX425-USB-20120214/bin/\***

4. Backup the existing USB stack components.

If you wish to keep a copy of the existing driver, you'll need to save them to a safe location first, to prevent them from being overwritten during installation.

**# cp -v /bin/io-usb /bin/io-usb.`date +"%y%m%d\_%H%M%S"` # cp -v /bin/devu-kbd /bin/devu-kbd.`date +"%y%m%d\_%H%M%S"`** # cp -v /bin/devu-mouse /bin/devu-mouse.`date +"%y%m%d\_%H%M%S"` **# cp -v /bin/devu-prn /bin/devu-prn.`date +"%y%m%d\_%H%M%S"` # cp -v /bin/Fsys.umass /bin/Fsys.umass.`date +"%y%m%d\_%H%M%S"` # cp -v /bin/usb /bin/usb.`date +"%y%m%d\_%H%M%S"`**

5. Copy the updated usb stack components to the /bin directory:

## **# cp -v patch/QNX425-USB-20120214/bin/\* /bin**

6. Make sure that the binaries are executable and that the file's owner and group are correct:

**# chmod 775 /bin/io-usb # chown root:root /bin/io-usb**